# **Rappel des objectifs**

- Compétences info-documentaires
- C.4.3 Je sais localiser une information

- C.5.6 – Je sais comparer des productions de différents médias

- C.6.2 – Je sais présenter mon travail de façon claire et compréhensible pour le public visé

- C.6.4 – Je sais présenter mon travail en respectant les consignes de réalisation de la production demandée - C.6.5 – Je sais utiliser des documents dans le respect du droit d'auteur et de la propriété intellectuelle et citer

mes sources

- C.7.2 – Je sais évaluer un travail selon des critères de réussite donnés

- Compétences et connaissances du socle commun

### **Domaine 1 : les langages pour penser et communiquer**

*Comprendre, s'exprimer en utilisant la langue française à l'oral et à l'écrit*

Il adapte sa lecture et la module en fonction de la nature et de la difficulté du support.

Pour construire ou vérifier le sens de ce qu'il lit, il combine avec pertinence et de façon critique les informations explicites et implicites issues de sa lecture.

## **Domaine 2 : les méthodes et outils pour apprendre**

*Organisation du travail personnel*

L'élève comprend le sens des consignes.

*Coopération et réalisation de projets*

L'élève travaille en équipe, s'engage dans un dialogue constructif.

*Médias, démarches de recherche et de traitement de l'information*

L'élève accède à un usage sûr, légal et éthique pour produire de l'information.

Il identifie les différents médias, en comprend le fonctionnement général afin d'acquérir une distance critique et une autonomie suffisantes dans leur usage.

## **Notions développées**

sources / informations / presse / une / bandeau / chandelle / filet / manchette / oreille / tribune / ventre / appel / public cible / titres / quotidien / creative commons / date de parution

 **Pré-requis** Maîtrise de la lecture Maîtrise des bases de l'outil informatique

## **Modalités de la séance :**

Lieu : CDI - salle informatique

Nombre d'élèves : classe entière

Intervenant(s) : professeure documentaliste et professeure de lettres ou professeur d'histoire-géographie Matériel : TNI, photocopies des unes sélectionnées (du vendredi 30 mars 2018), vidéos sélectionnées, ordinateurs connectés au réseau, logiciel Libreoffice

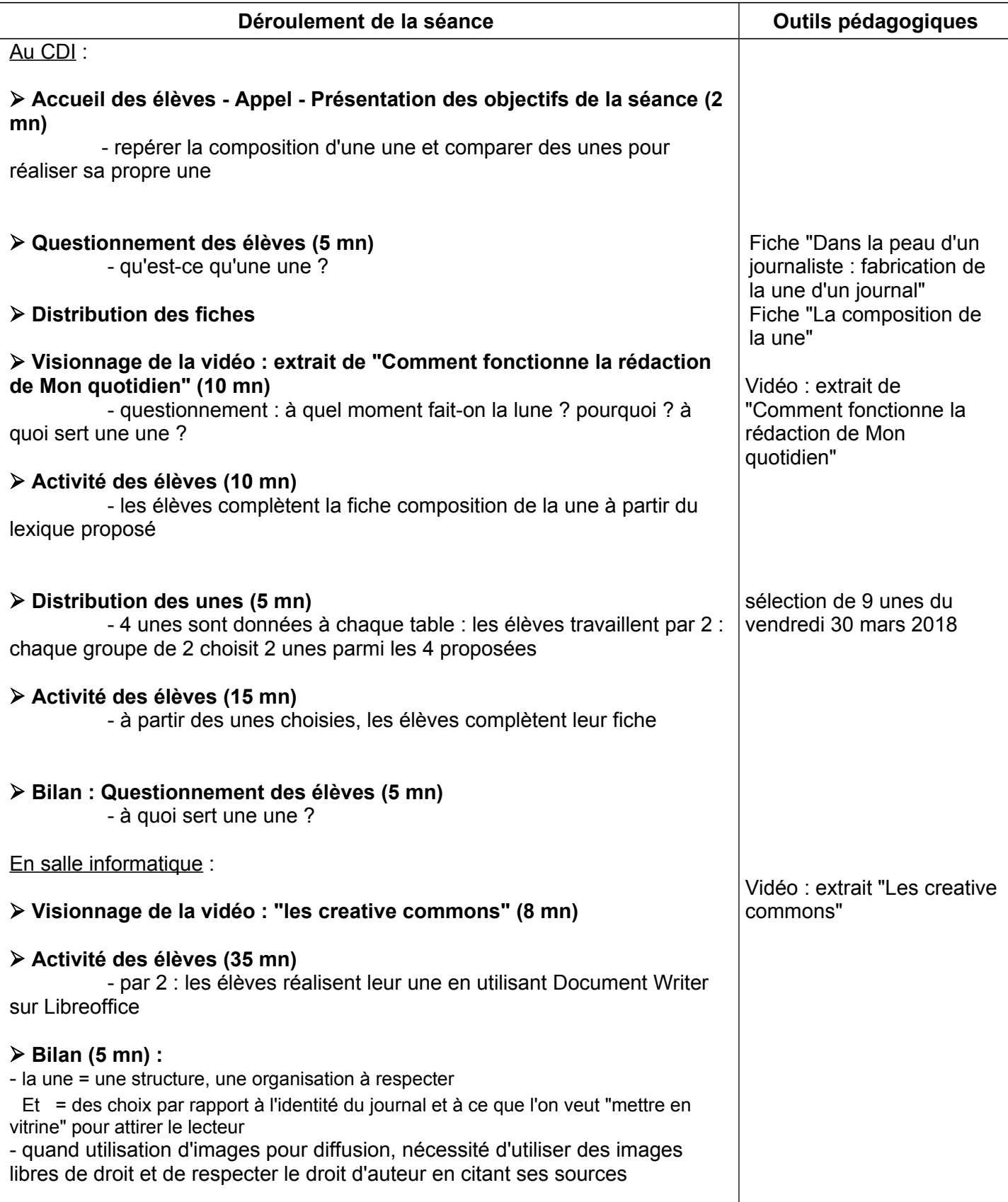